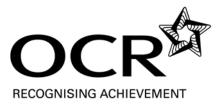

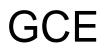

# Computing

Advanced Subsidiary GCE

Unit F452: Programming Techniques and Logical Methods

## Mark Scheme for June 2013

OCR (Oxford Cambridge and RSA) is a leading UK awarding body, providing a wide range of qualifications to meet the needs of candidates of all ages and abilities. OCR qualifications include AS/A Levels, Diplomas, GCSEs, Cambridge Nationals, Cambridge Technicals, Functional Skills, Key Skills, Entry Level qualifications, NVQs and vocational qualifications in areas such as IT, business, languages, teaching/training, administration and secretarial skills.

It is also responsible for developing new specifications to meet national requirements and the needs of students and teachers. OCR is a not-for-profit organisation; any surplus made is invested back into the establishment to help towards the development of qualifications and support, which keep pace with the changing needs of today's society.

This mark scheme is published as an aid to teachers and students, to indicate the requirements of the examination. It shows the basis on which marks were awarded by examiners. It does not indicate the details of the discussions which took place at an examiners' meeting before marking commenced.

All examiners are instructed that alternative correct answers and unexpected approaches in candidates' scripts must be given marks that fairly reflect the relevant knowledge and skills demonstrated.

Mark schemes should be read in conjunction with the published question papers and the report on the examination.

OCR will not enter into any discussion or correspondence in connection with this mark scheme.

© OCR 2013

|   | Questi | on   | Answer                                                                                                    | Marks | Guidance |
|---|--------|------|----------------------------------------------------------------------------------------------------|-------|----------|
| 1 | (a)    | (i)  | <ul> <li>Problem to be solved is split into smaller sub<br/>problems</li> <li>Which are split further</li> <li>until each sub-problem is small enough to solve.</li> </ul>                                                                                                    | 2     |          |
|   |        | (ii) | <ul> <li>Easier to implement (a series of small problems)</li> <li>Easier to test/debug (small components)</li> <li>Code is more structured/easier to upgrade sections</li> <li>Development can be shared easily</li> <li>Modules can be reused</li> <li>Programmers can work on area of expertise.</li> <li>Modules can be written in different languages</li> </ul>                                                                                                    | 2     |          |
|   | (b)    |      | <ul> <li>Award marks for:</li> <li>A main program, appropriately named, at the top of the design</li> <li><u>Separate</u> manager and employee sections</li> <li>Managing employees under manager's section</li> <li>Adding, removing and editing employees under managing employees</li> <li>Calculating wages and printing pay slips under manager's section (directly or via another module)</li> <li>Log in, clock in and clock out under employees' section (directly or via other modules)</li> </ul> | 6     |          |

### Mark Scheme

| Qı | uestic | on   |                                                                   | Answ                                                | er                                                                                 | Marks | Guidance                                                                                                    |
|----|--------|------|-------------------------------------------------------------------|-----------------------------------------------------|------------------------------------------------------------------------------------|-------|----------------------------------------------------------------------------------------------------|
|    | (c)    | (i)  | Item of data<br>Name<br>Nat. Ins<br>Hourly wage<br>1 mark per box | Data type<br>String<br>String<br>Real               | Maximum size<br>in bytes.<br>15–30<br>9<br>4 or 8                                  | 6     | Size of name MUST be at least 15.<br>For wage accept currency or any other recognisable real<br>number data type. For string accept text, alphanumeric but<br>not character.<br>Allow a reasonable length greater than 9 for national<br>insurance number<br>For the two strings allow for 2 or 4 bytes per character in                                                                                               |
|    |        | (ii) | Multiplying                                                       | sizes from c(i)                                     |                                                                                    | 3     | <ul> <li>case candidate is using Unicode.</li> <li>Allow working with shows these steps in different order correctly e.g:</li> <li>1.1 * (12*size1 + 12*size2 + 12 * size3)</li> <li>Allow any reasonable arbitrary overhead instead of 10% (but not rounding up)</li> </ul>                                                                                                    |
|    | (d)    | (i)  | <ul><li>received/ch</li><li>New record</li></ul>                  | ironologically<br>Is are appende<br>a record, you h | der in which they are<br>ed (to the end of the file)<br>have to search through all | 2     |                                                                                                    |
|    |        | (ii) | Except the                                                        |                                                     |                                                                                    | 4     | <ul> <li>Accept an in-place algorithm</li> <li>Search through the items in turn</li> <li>till item to be deleted found</li> <li>Repeatedly copy next item in place of current item</li> <li> until end of file (and close file)</li> <li>If using this algorithm, candidates should be doing something reasonable with the records that appear after the item to be deleted to get the fourth bullet point.</li> </ul> |

| Question | Answer                                                                                                    | Marks  | Guidance |
|----------|----------------------------------------------------------------------------------------------------|--------|----------|
| (e)      | <ul> <li>High level response (6–8 marks)</li> <li>The candidate gives a detailed description of indexed sequential files and a thorough comparison of serial and indexed sequential files, benefits and limitations in detail. The information will be presented in a structured and coherent form. There will be few if any errors in spelling, grammar and punctuation. Technical terms will be used appropriately and correctly.</li> <li>Medium level response (3–5 marks)</li> <li>Candidate describes the main features of indexed sequential files and identifies some benefits and/limitations of serial/and indexed sequential files.</li> <li>The information will be presented in a structured format. There may be occasional errors in spelling, grammar and punctuation. Technical terms will be mainly correct.</li> <li>Low level response (0–2 mark)</li> <li>Candidate may state some features of indexed sequential files or may state some benefits and limitations of serial</li> </ul> | 8<br>8 | Guidance |
|          | and/or sequential files; response may be inaccurate or<br>lacking in with detail with little or no comparison<br>Information will be poorly expressed and there will be a<br>limited, if any, use of technical terms. Errors of grammar,<br>punctuation and spelling may be intrusive.                                                                                                    |        |          |

June 2013

| Question    | Answer                                                                                                    | Marks | Guidance |
|-------------|----------------------------------------------------------------------------------------------------|-------|----------|
| (e)<br>cont | <ul> <li>Points may made include:</li> <li>Indexed Sequential Files</li> <li>Records are sorted according to a primary key</li> <li>A separate index is kept</li> <li>Index allows groups of records to be accessed directly</li> <li>New data needs to be inserted in correct position and index updated.</li> <li>Comparison</li> <li>Serial files are simple and on the whole easier to implement.</li> <li>Adding new records is easy</li> <li>Searching is easy but slow</li> <li>Ideally suited to a small number of records such as the restaurant</li> <li>especially if you tend to use all the records at a time (eg to process wages)</li> <li>An indexed sequential file is more difficult to manage</li> <li>eg when adding new records, it needs to be inserted in the correct position</li> <li>and the index has to maintained and kept in sync with the data</li> <li>But accessing individual files is much faster</li> <li>More suited to large files</li> </ul> |       |          |

|   | Questi | on   | Answer                                                                                                    | Marks | Guidance                                                                                                    |
|---|--------|------|----------------------------------------------------------------------------------------------------|-------|----------------------------------------------------------------------------------------------------|
| 2 | (a)    | (i)  | • 5 followed by 4 (when pattern is cycled so does not follow rule 2)                                                                                                    | 1     |                                                                                                    |
|   |        | (ii) | • Total is 16 which is not divisible by 3 (so does not follow rule 1).                                                                                                    | 1     |                                                                                                    |
|   | (b)    |      | <ul> <li>Algorithm</li> <li>Inputs 3 values</li> <li>Checks if total divisible by 3 (using specific operators correctly, not text)</li> <li> and outputs "INVALID SITESWAP" if it is not</li> <li>Checks if Num1 = Num2+1 OR Num2 = Num3 +1 or Num3 = Num1 + 1 / other correct method to check rule 2</li> <li>and outputs "INVALID SITESWAP" if any of those is true.</li> <li>Programming style</li> <li>Comments to explain algorithm</li> <li>Correct indentation</li> <li>Meaningful identifiers throughout (max 5 for algorithm + 2 for style)</li> </ul> | 7     | For the first bullet, the algorithm must clearly be dealing<br>with three distinct values. If a single input statement is<br>used, the algorithm should show that the input is split into<br>three values.<br>If bullet 2(rule 1) or bullet 4(rule 2) is not correct allow up to<br>1 FT mark for the outputs (bullets 3 and 5).<br>To award marks for style the algorithm must be substantial<br>enough to show consistent correct use. |

June 2013

| ( | Questio | on          |                        | Answer                                                                                                    | Marks | Guidance                                                                                                    |
|---|---------|-------------|------------------------|----------------------------------------------------------------------------------------------------|-------|----------------------------------------------------------------------------------------------------|
| 3 | (a)     |             | eg<br>•<br>•<br>•<br>• | files used the program<br>e.g. library routines/data files/executables<br>need to be in the correct folders<br>Program needs an icon/shortcut<br>so that it can be accessed easily/identified<br>Changes made need to be recorded<br>so that the program can be uninstalled<br>e.g. in the registry<br>Configure initial settings<br>to suit user preferences | 4     | Accept other valid answers, but do not accept answers<br>which are not part of the installation routine eg user pays<br>for the application or accepts the end user licence.<br>Do not accept answers describing why the application is<br>downloaded, only why the application needs to be installed. |
|   | (b)     | (i)<br>(ii) | • • • • •              | Testing done within the software company<br>Carried out as the program is developed<br>Aim is to find bugs<br>May use emulators rather than actual phones / other<br>example of alpha testing in this case<br>The application is complete                                                                                                    | 3     |                                                                                                    |
|   |         |             | •                      | The company demonstrates it to the <u>organisers of</u><br>the flower show / <u>organisers of the flower show</u> get<br>to see it working<br>The aim is to show that all the requirements have<br>been met.                                                                                                    |       |                                                                                                    |

| Question | Answer                                                                                                    | Marks | Guidance                                                                                                    |
|----------|----------------------------------------------------------------------------------------------------|-------|----------------------------------------------------------------------------------------------------|
| (c)      | <ul> <li>Award one mark for each valid test case as per list below, and another mark if the test data given matches the description</li> <li>Possible test cases include <ul> <li>On a path ( at least one whole number )</li> <li>At the edge of the field (either of the numbers is 0 or 10 )</li> <li>In the middle of a flower bed (both numbers fractional)</li> <li>Out of the field ( either number is &lt; 0 or &gt; 10)</li> <li>Exactly at a crossroad(both whole numbers)</li> </ul> </li> </ul> | 6     | Mark needs to be awarded for reason before you can<br>award a mark for the test data.<br>Do not accept normal/valid, invalid or borderline/extreme,<br>but in these cases you may award FT marks for the test<br>data.<br>The test data must be coordinates – do not accept tests for<br>textual input etc as these would not come from the sensor.                                                                                                    |
| (d)      | <ul> <li>Award marks if, using the candidates' IF statement,</li> <li>If Direction &gt; 90 AND Direction is &lt; 270 the south field is used</li> <li>If (Direction &gt; 0 AND) Direction &lt; 90 the north field is used</li> <li>If Direction &gt; 270 (AND Direction &lt;360) the north field is used</li> <li>If direction = 0, the north field is used</li> <li>IF statement is correctly formatted and indented.</li> </ul>                                                                           | 5     | Marks can be awarding for dealing with additional cases<br>(crossroads and edge) if done correctly.<br>IF the ANDing is incorrect (e.g. If direction > 270 and <<br>360) then still mark the logic but you cannot award the<br>mark for the IF statement being correctly formatted<br>Assume direction is between 0 to 360. So:<br>If "Direction < 90 OR Direction > 270" gets 3 marks<br>(bullets 2, 3 and 4)<br>Must have END IF to be correctly formatted as question<br>asks candidates to use the format in the example |

|   | Questi | on   | Answer                                                                                                    | Marks | Guidance                                                                            |
|---|--------|------|----------------------------------------------------------------------------------------------------|-------|-------------------------------------------------------------------------------------|
| 4 | (a)    | (i)  | <ul> <li>A condition is used to determine</li> <li>Whether or not sections of code will be executed</li> <li>Line 06 only executed if condition in line 05 is true.</li> </ul> | 3     |                                                                                     |
|   |        | (ii) | <ul> <li>Code is executed repeatedly</li> <li>For a given number of times / until a condition is met</li> <li>Lines 34 and 35 will be executed 4 times</li> </ul>              | 3     |                                                                                     |
|   | (b)    | (i)  | <pre>IF Letter = "W" OR Letter = "X" OR Letter = "Y" OR Letter = "Z" THEN         Digit = "9" END IF Marks for:         Correct IF statement         Digit = "9".</pre>        | 2     | Digit must be a string i.e. with quotation marks, but allow single or double quotes |

| Questi | on    | Answer                                                                                                    | Marks           | Guidance                                                                                                    |
|--------|-------|----------------------------------------------------------------------------------------------------|-----------------|----------------------------------------------------------------------------------------------------|
| (b)    | (ii)  | <ul> <li>Select/switch <u>on the value of Letter</u></li> <li>For <u>each</u> set (eg "A", "B", "C")</li> <li> the corresponding digit is given.</li> <li>Formatted correctly including quotation marks.</li> </ul>                                                                                                    | 4               | Allow ranges e.g. CASE Is between "A" – "C".<br>For bullet 2 allow indication of the pattern continuing (e.g.<br>/etc)<br>Accept descriptions in text for max 2 (bullets 2 and 3) |
|        | (iii) | <ul> <li>All the alternatives depend on the value of one variable</li> <li>So this makes the code clearer/easier to read/easier to write</li> <li>Allows multiple branches/avoids nested IFs</li> <li>Avoids numerous repeats of similar conditions</li> </ul>                                                                                               | 2<br>r          | Not shorter                                                                                                    |
| (c)    | (i)   | <ul> <li>An identifier / memory location (representing a value needed by the program)</li> <li>The value may change <u>while the program is running</u></li> </ul>                                                                                                    | 2<br><u>1</u> . |                                                                                                    |
|        | (ii)  | <ul> <li>Local variable: Digit</li> <li>Global variable: MyWord, I, Letter.</li> </ul>                                                                                                    | 2               | Identifier name only.                                                                                                    |
|        | (iii) | <ul> <li>That part of a program where the variable is available</li> <li>e.g. whether it is local or global</li> <li>A global variable is available throughout the program</li> <li>A local variable only applies to a subsection/subroutine etc</li> <li>If global and local variables use the same identifier, then the local takes precedence.</li> </ul> |                 | Mentioning local and global variables automatically gets the 2 <sup>nd</sup> bullet point                                                                                         |

| Questi | Question |   | Answer                                                                                                    | Marks | Guidance                              |
|--------|----------|---|----------------------------------------------------------------------------------------------------|-------|---------------------------------------|
| (d)    | (i)      | • | A subroutine/a named section of code<br>It is called as part of an expression (in the main<br>program)<br>Which returns a single value when called<br>The value replaces the function call (in the main<br>program). | 3     |                                       |
|        | (ii)     | • | RETURN tells to program to exit the function<br>and supplies the value <u>which will be used by the</u><br><u>main program</u><br>OUTPUT tells the program to display a value<br>on the user interface/screen.       | 4     | Just "Returns the value" is too vague |

| INPUT Str<br>Answer = ""<br>FOR i = 1 to Length(Str)                   |  |
|------------------------------------------------------------------------|--|
|                                                                        |  |
| FOR $i = 1$ to Length(Str)                                             |  |
|                                                                        |  |
| Letter = MID(Str,I,1)                                                  |  |
| IF Letter in range AZ THEN                                             |  |
| Answer = Answer & LetterToDigit()                                      |  |
| ELSE                                                                   |  |
| Answer = Answer & Letter                                               |  |
| ENDIF                                                                  |  |
| NEXT i                                                                 |  |
| OUTPUT Answer                                                          |  |
| Award marks for:                                                       |  |
| Input a string.                                                        |  |
| • Input a string.                                                      |  |
| either                                                                 |  |
| <ul> <li>Attempt to loop through each character</li> </ul>             |  |
| •start, end of loop correct for a string of any size.                  |  |
|                                                                        |  |
| within each loop/recursive case                                        |  |
| <ul> <li>Checks that character is in range "A"—"Z"</li> </ul>          |  |
| assigns the global variable Letter to the current                      |  |
| character                                                              |  |
| LetterToDigit function is used                                         |  |
| <ul> <li>the result is output/appended to a string which is</li> </ul> |  |
| output later                                                           |  |
|                                                                        |  |
| • If not in the range "A"-"Z", the character is                        |  |
| output/appended to a string which is output later.                     |  |
| output appended to a string which is output later.                     |  |

OCR (Oxford Cambridge and RSA Examinations) 1 Hills Road Cambridge CB1 2EU

**OCR Customer Contact Centre** 

### **Education and Learning**

Telephone: 01223 553998 Facsimile: 01223 552627 Email: general.qualifications@ocr.org.uk

#### www.ocr.org.uk

For staff training purposes and as part of our quality assurance programme your call may be recorded or monitored

Oxford Cambridge and RSA Examinations is a Company Limited by Guarantee Registered in England Registered Office; 1 Hills Road, Cambridge, CB1 2EU Registered Company Number: 3484466 OCR is an exempt Charity

OCR (Oxford Cambridge and RSA Examinations) Head office Telephone: 01223 552552 Facsimile: 01223 552553 PART OF THE CAMBRIDGE ASSESSMENT GROUP

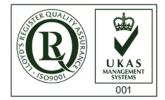